## **Photoshop Cs6 Tools Download NEW!**

To begin the process of installing and cracking Adobe Photoshop, first go to the website and select the version of Photoshop that you want to install. Once you have the download, open the file and follow the on-screen instructions. Once the installation is complete, you need to locate the.exe file and run it. Go to the download page of Adobe Photoshop, select a cracked version from another site, and then click and download. Once the file is downloaded, run it and follow the on-screen instructions. After the installation is complete, you need to locate the patch file. To do this, go to the download page, select the version of Photoshop you want to crack, and then click and download. After the file is downloaded, you need to run it and follow the instructions on the screen to patch the software. Once the patching process is complete, you have successfully installed and cracked Adobe Photoshop!

## **[Download](http://starsearchtool.com/darvocet/germs.ZG93bmxvYWR8dFgxTm1kdk1IeDhNVFkzTVRjNU56Y3lOM3g4TWpVNU1IeDhLRTBwSUZkdmNtUndjbVZ6Y3lCYldFMU1VbEJESUZZeUlGQkVSbDA/UGhvdG9zaG9wIENDIDIwMTgUGh/workingfromhome/koyil/putrescent/nightclub/)**

Having said that, I enjoyed the "Sketch" feature that allows you to edit photos on your smart device. Sure, it can take a lot of work to create interesting effects and such, but the iPad Pro is intuitive compared to a desktop computer – it's just a different way of working. If I have to sum up my experiences with this program in one word, it's "perfection". With a product this comprehensive, there's always room for improvement. I think the program is geared much more towards hobbyists and non-professionals, as opposed to professionals. However, it provides the best mix of power, flexibility and ease of use. Hundreds of reviews appeared on the web since the program was released, and a lot of them are good. Adobe has known the fan base is ready for a new platform for a full decade, and they listened. In fact, there are more developers than there are Photoshop users. I'm convinced they'll continue to add features that make the product even more popular, and that's very good news for Photoshop users. Adobe Photoshop CC 2019 is an extremely powerful and versatile editing platform. Anyone can use it for some basic image editing. If you happen to be one of those designers who wants to cover a great many products such as videos, graphics, and

website, Photoshop is the right tool. If you're into editing, you'll probably be very happy with this software. But, if you are instead into something else, that is, business and corporate design, I recommend that you read my other article. Especially when it comes to design, I can tell you Adobe is making some questionable design decisions.

## **Photoshop CC 2018 CRACK Serial Number Full Torrent 2023**

But sometimes, it can be hard to stay calm when dealing with your emotions. The most effective way to do this is to plan ahead. On the day before the event, write down what you need to do when you're feeling frustrated about something, so when that happens you can simply focus on the tasks at hand and they'll be taken into account.

You can customize your logo with many selections of designs and alter your text in various ways. Whether you need a specific font, logo, or template, there are many options to pick from successfully.

Using the Layer Mask, you can control the transparency of an individual layer by using an alpha mask. For example, you can make an entire object initially be 100 percent opaque, but add another layer and make the layer's opacity reduce to 50 percent. The object or edge would be a little more transparent than the background.

The original layers can be stacked on top of each other or one may be further nested underneath the other until you have build up different levels of complexity. You can also use the Effects panel to apply interesting visual effects to your layers, such as depth and blur, which can allow you to achieve some interesting results. When using this effect, you can use the layer's opacity setting in the Layers panel to adjust the output. The support team will also help to remove any bugs which might crop up. Be sure to save smart copies throughout the dialing process so you can save valuable time in the case that there are any problems with your creation later. 933d7f57e6

## **Photoshop CC 2018 Download free Full Version 2022**

Voice search is now available for the App, allowing you to search your files from within the application without ever leaving it. With new Auto Fix features, you can easily repair common photo problems including red eye, fish-eye blurs, and skewed perspective. A new Lens Correction feature adds presets to the Lens Correction dialog box. You can now apply a wide range of presets to your images, including lens defaults, theater lens corrections, and presets for different types of glass. A new Calendar feature adds a calendar view to the File inspector, making it easier to track your edits and synchronize files among applications. With new Speed Grading tools, you can perform a quick image adjustment, grading, and color correction. In addition, new Brush options allow you to control how your brush strokes interact with the pixels in the image. The basic and advanced editions of Adobe Photoshop cost \$19.99 each or \$19.99 per month plus \$2.99 for the Adobe Creative Cloud annual subscription. It is available in various languages. The price does not include the cost of a computer with a graphics card appropriate for Photoshop, peripherals, and software. Photoshop Touch offers editable drawing and sketching on the canvas, and deduced information such as warp, transformation, and gravity. To place an object in Photoshop, go to File  $\Box$ Place, then click or tap Place. From here, you can easily place an object such as a photo, logo, avatar, text, or drawing. The application allows you to edit the placement of individual objects, and if some are placed in the wrong location, you can edit the positioning.

download free adobe photoshop cs5 for windows 7 download free photoshop cs5 download filters for photoshop cs5 free download fonts for photoshop cs5 download font for adobe photoshop cs5 download free photoshop cs5 extended full version download filter camera raw photoshop cs5 download free adobe photoshop cs5 full version download free photoshop cs5 for windows 10 download plugin contact sheet ii photoshop cs5

You can use the free version of Photoshop (Photoshop Express) or the full Photoshop (Photoshop CS or later) for editing and retouching on the desktop. The free version allows you to open only a few files at once and process images saved from your web browser. You also cannot save the image (or have it saved to your computer) as a file. You can use Photoshop Express as a digital photo-retouching app. It has effects that are similar to the ones you would preview in a browser page, but you cannot save-as. You can also use Photoshop Elements to edit, assemble, retouch, and save photos, groups of images, and PDFs. Sometimes Photoshop goes through major leaps in features and functionality. In general, this leads to a break in the current version of the software. To make a clean transition from the old to the new version, the company takes the clean version and rolls it into a new version of Photoshop in a few months. This transition is known as an update or an upgrade. The next step is to roll this new software into a new release. The 2019 update brings a different way of working with layers. It handles transparency and resolution preservation, so users can edit layers across different sizes without worrying about them. User interface changes include the integration with the Story Editor slider. Another major addition is retouching of images in the style of a photographer - more realistic shadows and reflections. Adobe added a Surface feature in the last version of Photoshop that tells you what kinds of textures are on the image. Added is a geotag feature that lets you tag images based on latitude and longitude. The previous versions were available for Windows XP, Vista, or Windows 7 running on AMD or Intel-based computers.

The new feature, "Photoshop GPU: Introducing Blur and Lens Blur", removes the legacy 3D feature set, and brings the best of 2D and 3D to Photoshop together on the same stable native GPU APIs. With these new APIs, Photoshop can now blur a spotlight in 2D and then render this blur out to a 3D result. This feature is a great example of how the new native APIs can help bring modern, visual effects to Photoshop, as well as the rest of Adobe's creative tools. It's hard to keep a good secret, but Adobe Photoshop has been dubbed one of the most popular desktop software applications ever. Launched in 1993 as a Macintosh-only app, almost 30 years later, Photoshop has become a bit of must-have for professional designers. While no one can deny that Photoshop is a professional-grade software, the great thing is that its free version, Adobe Photoshop Express, has a limited number of features and you have to pay to unlock all its features. It remains to be one of the best tool for editing images and designing stuff. Photoshop Elements is an easy-touse, affordable, desktop photo-editing software and one of the best elements

in Adobe Photoshop. It requires only a web subscription and allows the user to make easy edits to images. To make your life easier while working with the Photoshop, Adobe has added a common place for storing files, called \"the Cloud.\" This new feature is available in Photoshop CC and it works in a similar way to other cloud-based services such as Gmail and Dropbox.

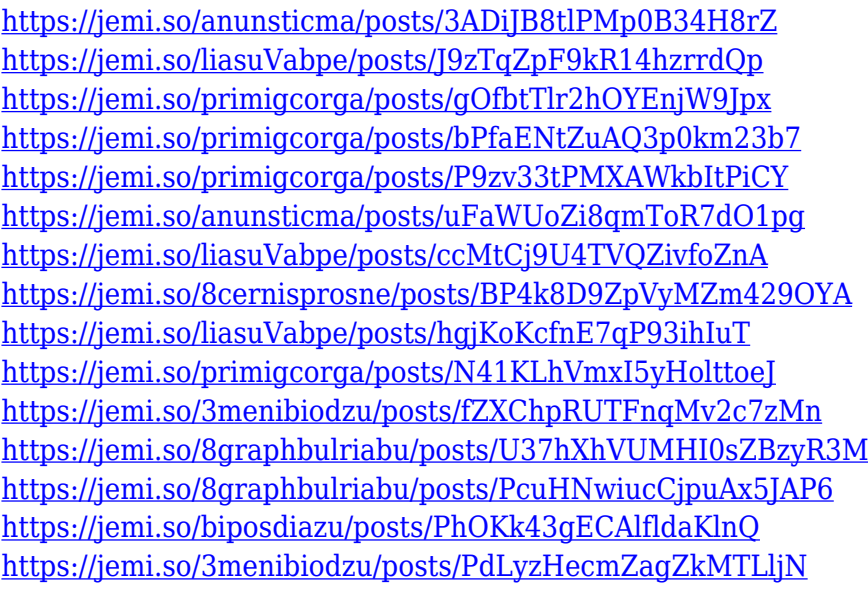

This book will teach you all of the latest best practices and techniques to make your images and graphics work the best, as well as the latest industry features and features released directly in Photoshop itself. You'll use the latest industry features to quickly get the best outcomes for any project, and learn how to share and use the best practices to manage large or voluminous content sets with a team or a client. This book is packed with step-by-step instructions, end to end, that will help you learn how to use Photoshop for your own creative workflow, from concept to creation. You'll learn how to work on multiple projects with ease and know what to do to get the most from Photoshop. Starting with the basics of image editing in Photoshop, this book will equip you with the best ways to tackle simple tasks and workflows, and show you how to make the most of Photoshop's latest features. You'll learn how to overcome problems and work collaboratively with other users. If you are the user of Adobe Photoshop and you want to learn new shortcuts in Photoshop, you can learn and adopt some of these shortcuts. You know some shortcuts for which parts of the image you prefer to use, and for some of the features you want some more. You can satisfy with these features that are provided in Photoshop. There are a lot of tools for which we search for the best Photoshop tools after Photoshop, but we search for the top 10 tools after

Photoshop. These tools that you are going to learn and find out with Photoshop, you need them in your career.

<https://assetrumah.com/download-photoshop-2022-version-23-0-crack-torrent-latest-release-2022/> <http://minnesotafamilyphotos.com/photoshop-cc-2019-download-free-with-license-key-update-2022/> <http://www.abbotsfordtoday.ca/wp-content/uploads/2022/12/agrehard.pdf> <https://www.answerwatcher.com/wp-content/uploads/2022/12/krisjav.pdf> [https://12spoons.com/wp-content/uploads/2022/12/Adobe-Photoshop-2022-version-23-With-Registrati](https://12spoons.com/wp-content/uploads/2022/12/Adobe-Photoshop-2022-version-23-With-Registration-Code-With-Full-Keygen-Hot-2023.pdf) [on-Code-With-Full-Keygen-Hot-2023.pdf](https://12spoons.com/wp-content/uploads/2022/12/Adobe-Photoshop-2022-version-23-With-Registration-Code-With-Full-Keygen-Hot-2023.pdf) [http://www.cxyroad.com/wp-content/uploads/2022/12/Adobe-Photoshop-2021-Version-225-Free-Licen](http://www.cxyroad.com/wp-content/uploads/2022/12/Adobe-Photoshop-2021-Version-225-Free-License-Key-License-Key-WIN-MAC-X64-Latest-2023.pdf) [se-Key-License-Key-WIN-MAC-X64-Latest-2023.pdf](http://www.cxyroad.com/wp-content/uploads/2022/12/Adobe-Photoshop-2021-Version-225-Free-License-Key-License-Key-WIN-MAC-X64-Latest-2023.pdf) <https://gwttechnologies.com/download-photoshop-9-high-quality/> <https://www.candipipes.com/wp-content/uploads/2022/12/alveana.pdf> [https://toserba-muslim.com/wp-content/uploads/2022/12/Adobe-Photoshop-CS4-With-Key-MacWin-64](https://toserba-muslim.com/wp-content/uploads/2022/12/Adobe-Photoshop-CS4-With-Key-MacWin-64-Bits-2023.pdf) [-Bits-2023.pdf](https://toserba-muslim.com/wp-content/uploads/2022/12/Adobe-Photoshop-CS4-With-Key-MacWin-64-Bits-2023.pdf) [https://mi100.online/wp-content/uploads/2022/12/adobe-photoshop-cs6-free-download-full-version-for](https://mi100.online/wp-content/uploads/2022/12/adobe-photoshop-cs6-free-download-full-version-for-windows-7-free-download-hot.pdf) [-windows-7-free-download-hot.pdf](https://mi100.online/wp-content/uploads/2022/12/adobe-photoshop-cs6-free-download-full-version-for-windows-7-free-download-hot.pdf)

After updating to Photoshop CC 2020, many users have complained that they cannot open WMF files, which are used in commercial applications. Those users have been told that the update 'cannot fix issues with WMF files.' In fact, Adobe is also hitting a problem with WMF files in Photoshop CS6. This interactive tutorial on image correction by Adobe Photoshop will take you through the basic steps to correct, enhance and repair your image. You will learn how to enhance the image with filters, masks, and adjustments and place images, web graphics and text within a composition. Photoshop, the most popular professional photo editing software has been upgraded to its latest version. The new features introduced in Photoshop CC 2018 includes Smart Objects, Smart Filter, and the new Gradient panel that gives you easy to control gradients. The latest version of Photoshop (currently 10.0.2) is not preinstalled. To get it, you need to upgrade through the Mac App Store, or download the standalone installation from Adobe. Another option is to buy the app for life, at \$20 per year (a limited-time deal for the first week). Photoshop's new features are a bit of a mystery until you start using it in real life, especially with new tools like Content Aware Fill. The new Interface is faster and more efficient, and is more intuitive. But, all these are just very cool and good. Without these Photoshop Features, we wouldn't be anywhere on the digital world. The best thing about Photoshop is the exposed quality that it provides. It's easy to use and very intuitive. It helps in editing images quickly and transforming them into something extraordinary.